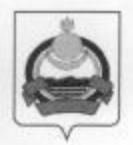

# **АДМИНИСТРАЦИЯ** муниципального образования "Заиграевский район" Республики Бурятия

## **УПРАВЛЕНИЕ**

## **ОБРАЗОВАНИЯ РАЙОНА**

671310 п. Заиграево ул. Октябрьская, д. 4 тел. 8(30136)4-14-6, 4-19-24 факс: 4-13-56

### **ПРИКАЗ**

30.09.2019 г.

### п. Заиграево

«О проведении районных соревнований по легкоатлетическому кроссу»

В соответствии с календарным планом спортивно-массовых мероприятий управления образования AMO «Заиграевский район» на 2021-2022 учебный год, а также, на основании Положения «О проведении районных соревнований по легкоатлетическому кроссу в зачет Спартакиады школьников Заиграевского района 2021-2022 учебного года». с участием детей из малообеспеченных семей и подростков состоящих на vчете в О МВД России по Заиграевскому району, детей оказавшихся в сложных жизненных ситуациях, приказываю:

- 1. Провести районные соревнования по легкоатлетическому кроссу в зачет Спартакиады школьников Заиграевского района 2021-2022 учебного года с участием детей из малообеспеченных семей и подростков состоящих на учете в О МВД России по Заиграевскому району, детей оказавшихся в сложных жизненных ситуациях 07 октября 2021 года в п. Заиграево (стрельбище ОВД).
- 2. Главным судьей соревнований назначить Иванова Д.В. учителя физической культуры МБОУ «Заиграевская СОШ».
- 3. Администрации образовательных учреждений обеспечить явку участников соревнований, назначить руководителя и возложить на него ответственность за безопасность детей во время пути следования и на соревнованиях.
- 4. Бухгалтерии управления образования выделить в подотчёт Александровскому О.А. денежные средства согласно сметы расходов.
- 5. Контроль за исполнением приказа возложить на заместителя начальника управления образования - О.А. Александровского.

Начальник управления образования администрации МО «Заиграевский район»

Inques

Е.В. Тулаева

Начальник УОАМОЗР:

«Утверждаю» Е.В. Тулаева

### Положение

о районных соревнованиях по легкоатлетическому кроссу среди учащихся общеобразовательных школ в зачёт Спартакиады школьников Заиграевского района 2021-2022 учебного года с участием детей из малообеспеченных семей и подростков состоящих на учете в О МВД России по Заиграевскому району, детей оказавшихся в сложных жизненных ситуациях.

## Цели и задачи:

Соревнования проводятся с целью проверки прохождения программного материала по лёгкой атлетике и кроссовой подготовке; выявления сильнейших школ и спортсменов, популяризации здорового образа жизни. Профилактика правонарушений и преступлений среди детей из малообеспеченных семей и подростков состоящих на учете в О МВД России по Заиграевскому району, детей оказавшихся в сложных жизненных ситуациях. Занятость детей из малообеспеченных семей и подростков состоящих на учете в О МВД России по Заиграевскому району, детей оказавшихся в сложных жизненных ситуациях в каникулярное время.

### Место и время проведения:

Соревнования проводятся 7 октября 2021 года в п. Заиграево в районе стрельбища ОВД. Приезд команд и участников к 10 час.00 мин. Начало соревнований в 11:00 часов.

### Условия проведения и участники.

К соревнованиям допускаются сборные команды школ района. Юноши и девушки 2004 г. рождения и моложе.

Большие школы: 5 юн. + 5 дев. Зачёт  $4 + 4$ .

4 юн. + 4 дев. Зачёт  $3 + 3$ . Малые школы:

Основные школы: 3 юн. + 3 дев. Зачёт  $2 + 2$ .

Зачёт по сумме мест участников.

Допускается по одному участнику в личном зачете, не более двух человек (мальчик и девочка).

Дистанция для всех групп: юноши 2 км.; девушки - 1 км.

### Финансовые расходы:

Награждение победителей и призёров - за счёт РУО; проезд команд, питание - за счёт командирующих организаций.

### Награждение.

Победители и призёры в личном зачёте награждаются грамотами и медалями, в командном зачёте - медалями и грамотами.

#### Заявки.

Заявки по установленной форме в день приезда команд, паспорта, свидетельства о рождении, справки школьника.

Примечание: обязательно подтвердить участие до 05 октября 2021 г. по телефону 89240106677 Иванову Д.В.

- Оргкомитет -